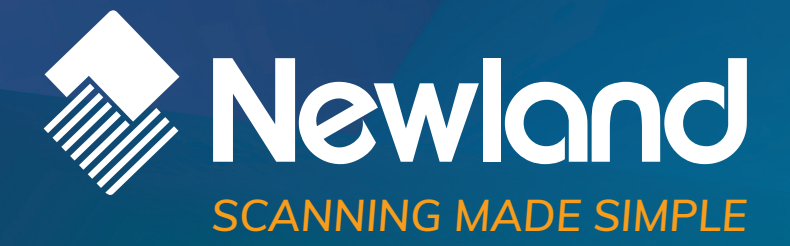

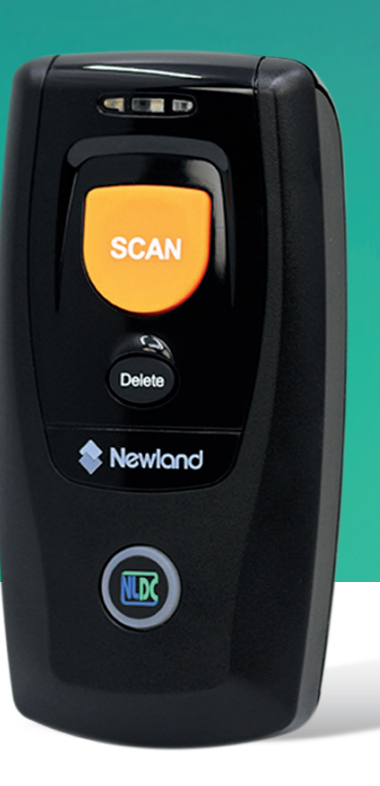

## **SERIAL PROGRAMMING COMMANDS** manual

## **Revision History**

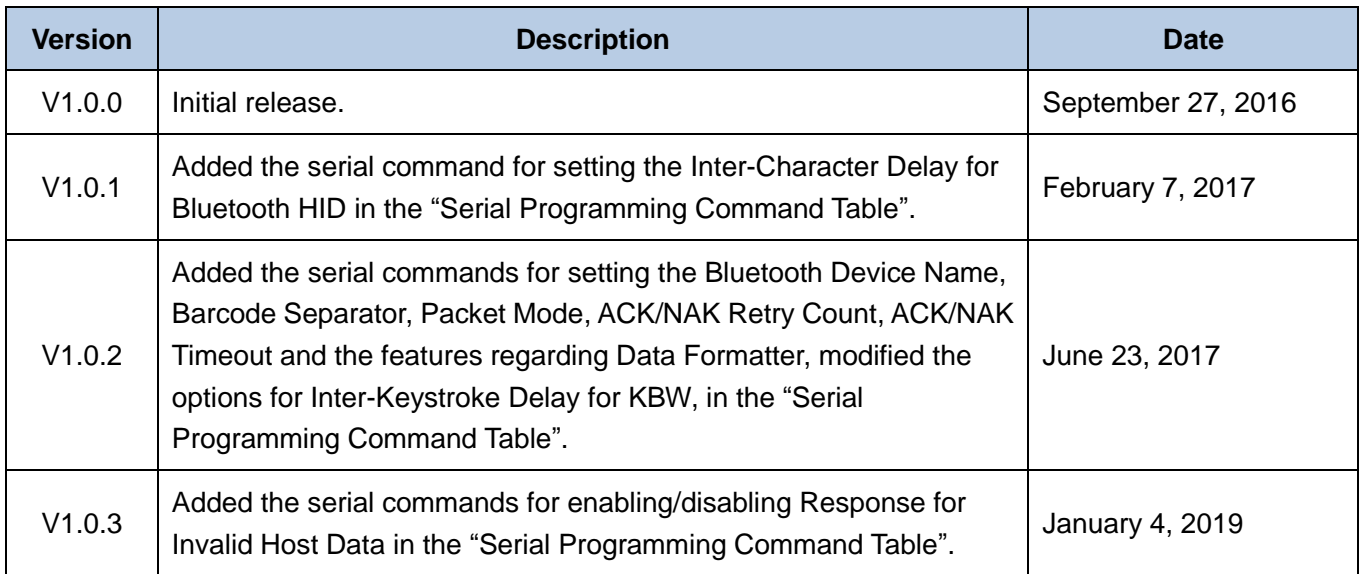

The serial programming commands can be used to set NLS-BS80 barcode scanner, query parameters and transmit stored data from the scanner to host device. For the detailed descriptions of each serial programming command, refer to **Serial Programming Command Tabl**e in this manual.

The scanner must be set to Bluetooth SPP/BLE or USB COM Port Emulation. The commands can be sent to the scanner via a PC COM port. CDC-Virtual COM Driver is required.

The following illustrates what reply the host device can expect to get from the scanner to indicate success or failure when a serial command is sent.

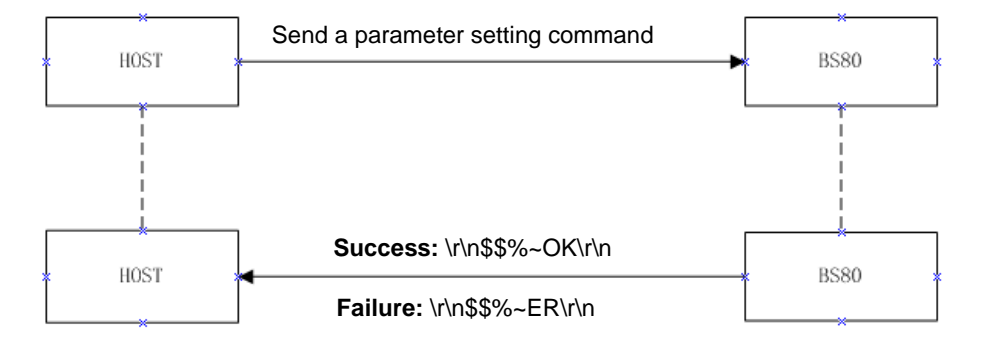

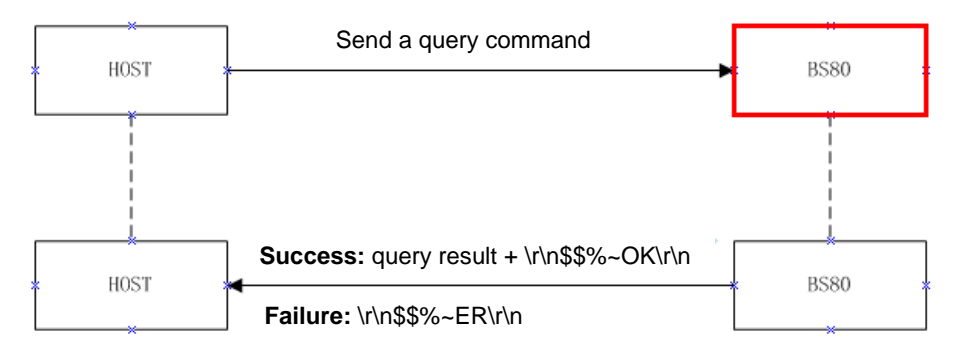

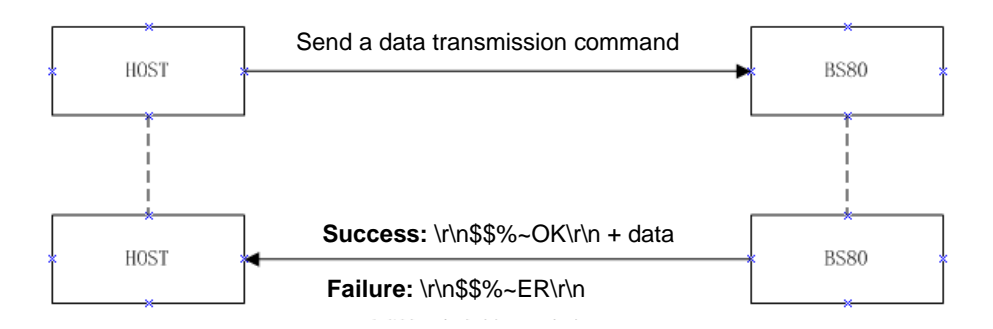

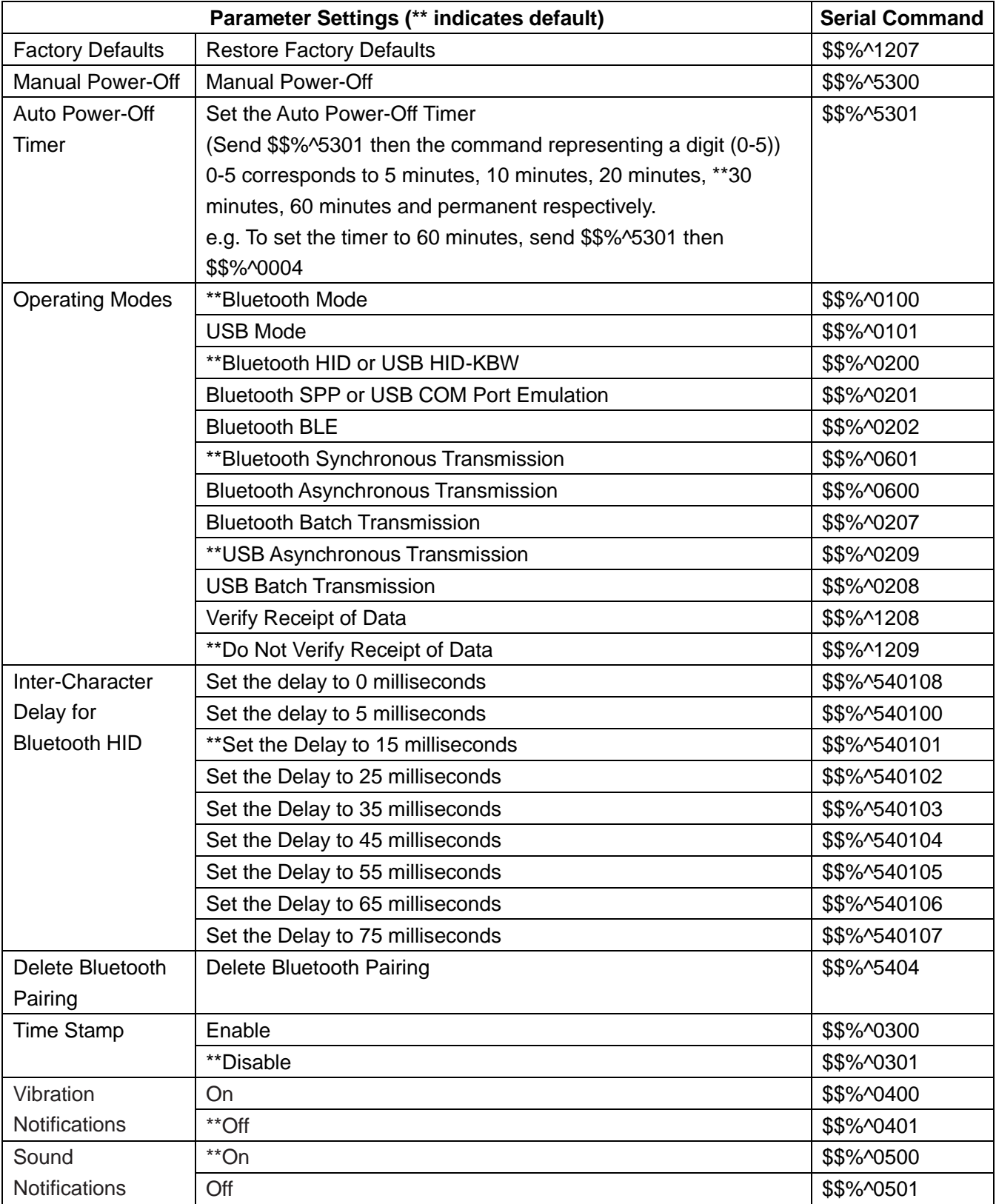

## **Serial Programming Command Table**

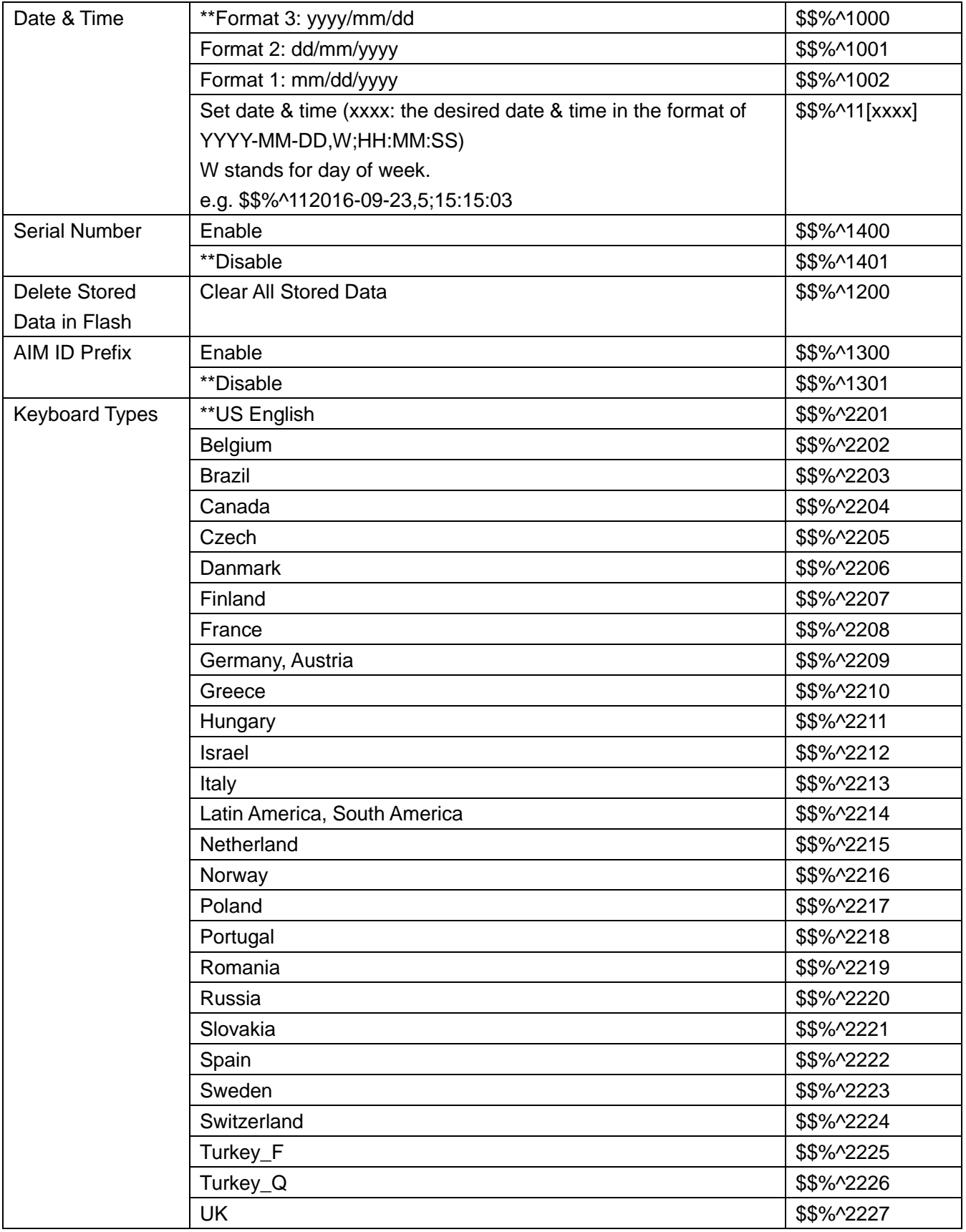

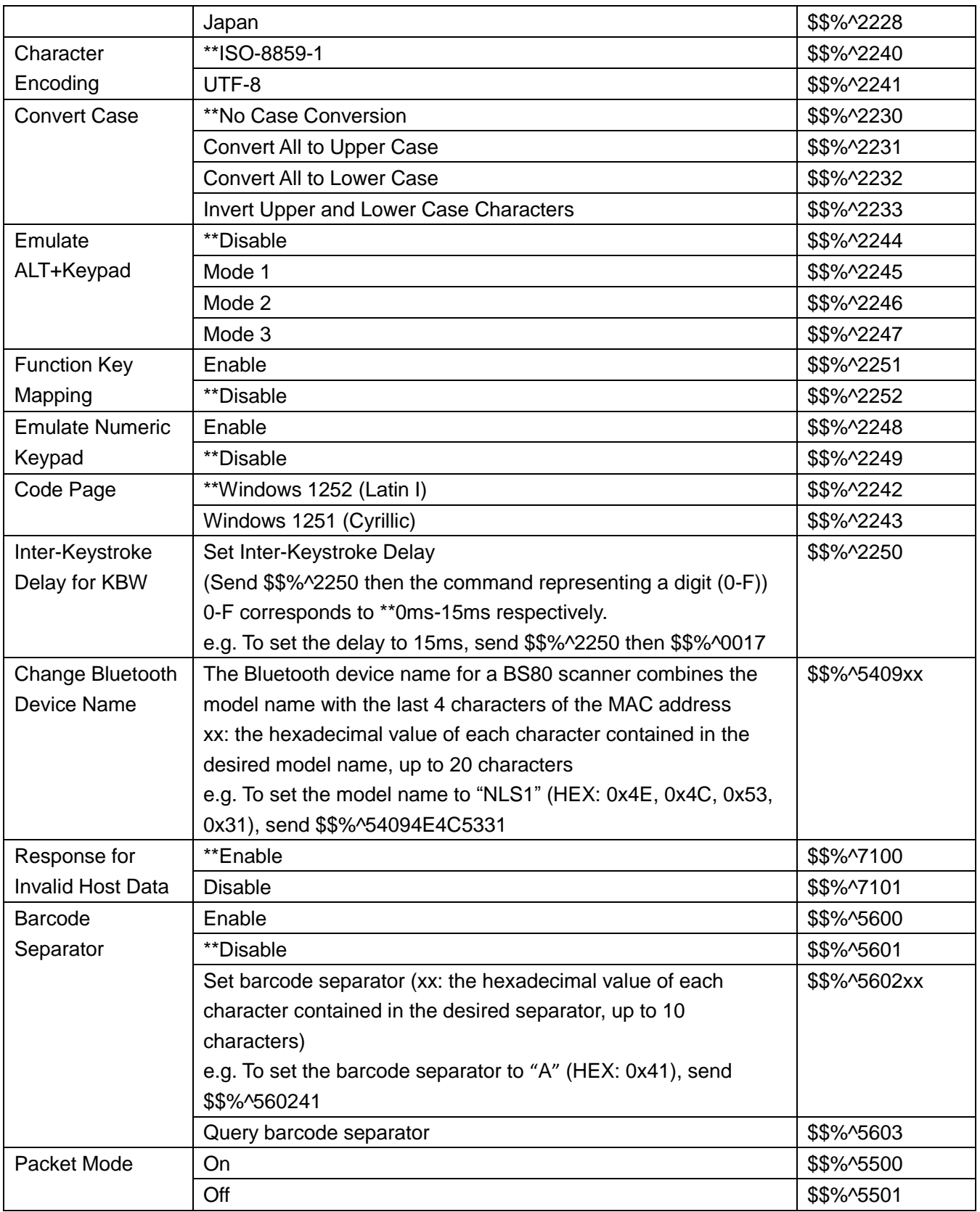

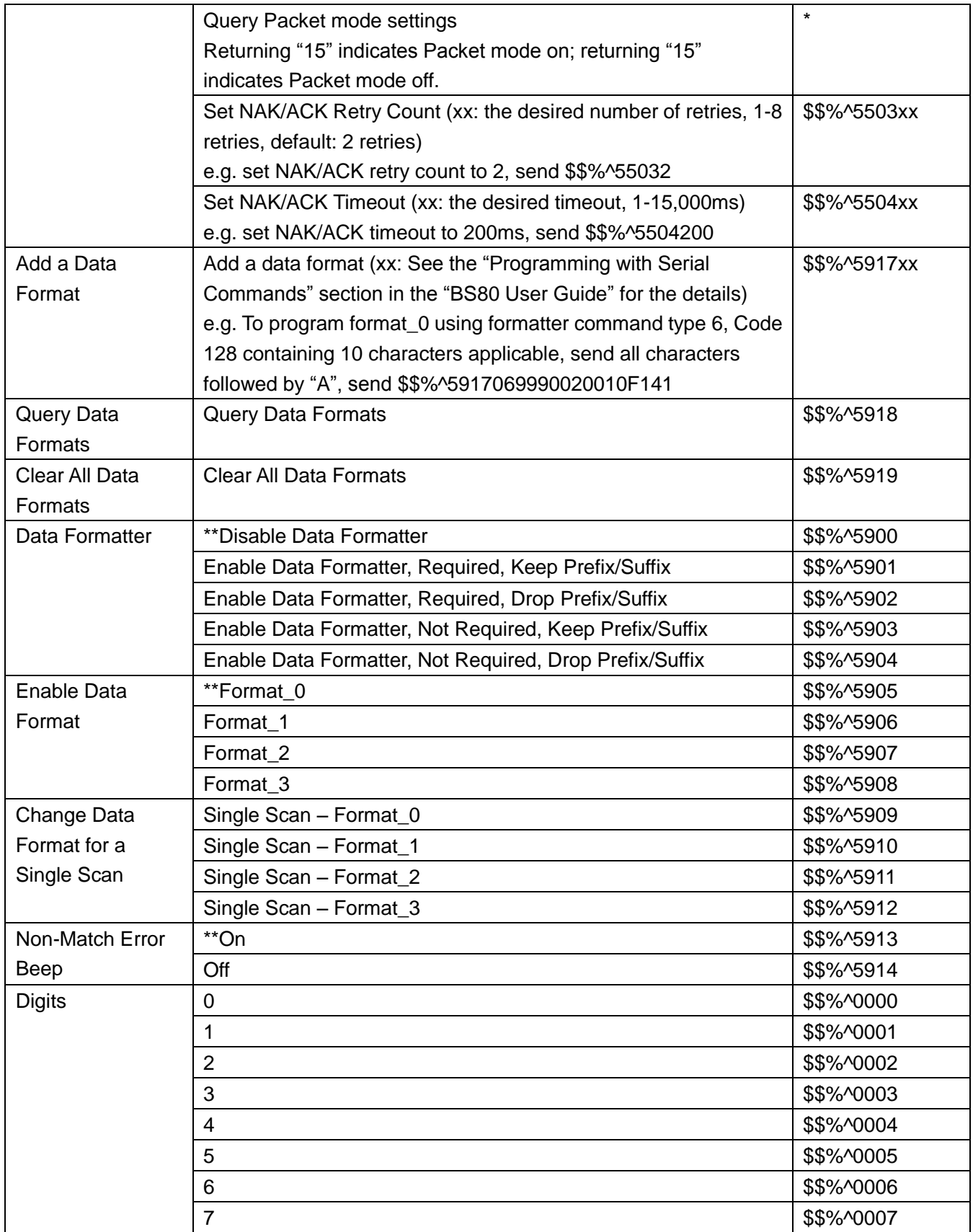

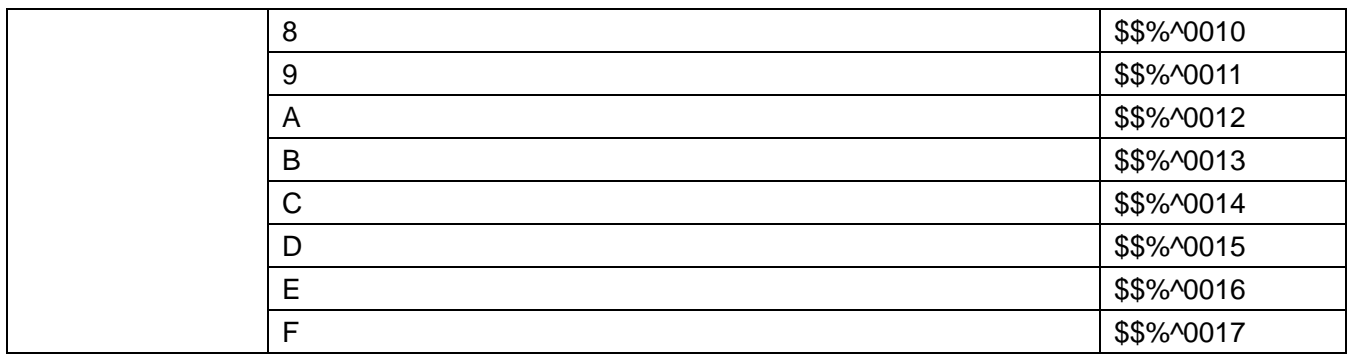

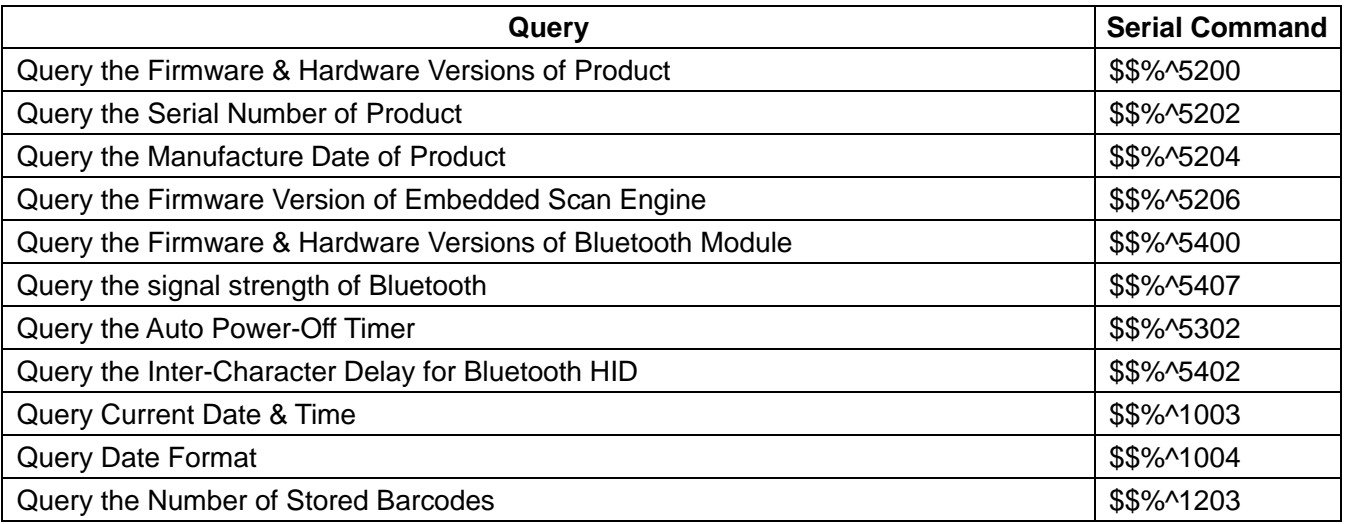

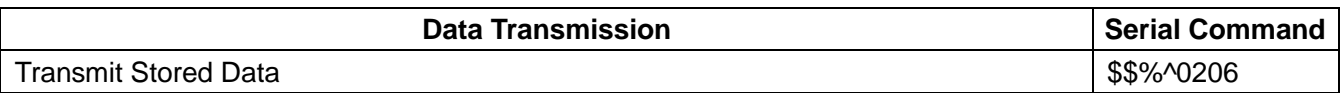

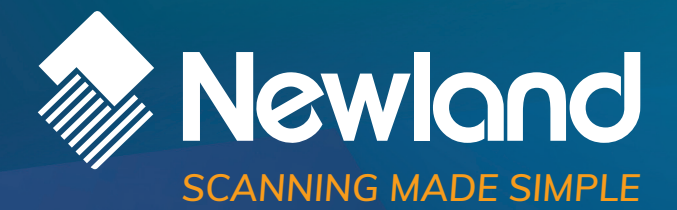

## **Newland EMEA HQ** +31 (0) 345 87 00 33 info@newland-id.com newland-id.com

**D-A-CH** 0049 (0) 6182 82916-16 info@newland-id.de

**Benelux** +31 (0) 345 87 00 33 benelux@newland-id.com

**Italy** +39 (0) 342 0562227 italy@newland-id.com **United Kingdom** +44 (0) 7771 631387 sales@newland-id.co.uk

**South Africa** Gauteng: +27 (0) 11 553 8010 Cape Town: +27 (0) 21 9140819 info@newland-id.co.za

**Turkey** +90 (0) 544 538 40 49 turkey@newland-id.com **France** +39 (0) 345 8804096 france@newland-id.com

**Ibérica** +34 (0) 93 303 74 66 info@newland-id.es

**Nordic & Baltic** +46 (0) 70 88 47 767 nordic@newland-id.com **Russia** +7 (495) 120-23-85 russia@newland-id.com

**Middle East** +39 (0) 345 8804096 middleeast@newland-id.com

**Iran** +90 (0) 544 538 40 49 iran@newland-id.com